## RjpWiki アーカイブス

【複数のグラフィックス間のすき間の調整 (06.07.06) 】

r-help 記事より (2004.7.31)

## 1 例1:グラフィックス領域と作図領域間に既定のすき間が取ら れる

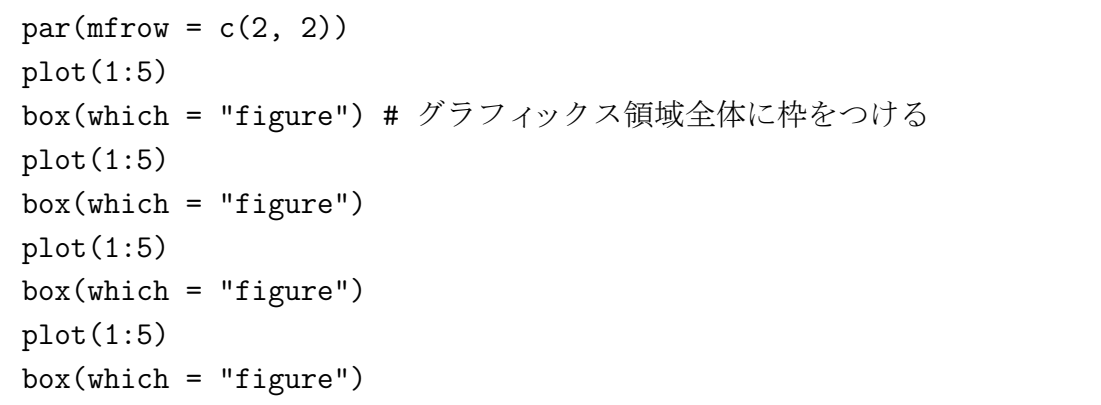

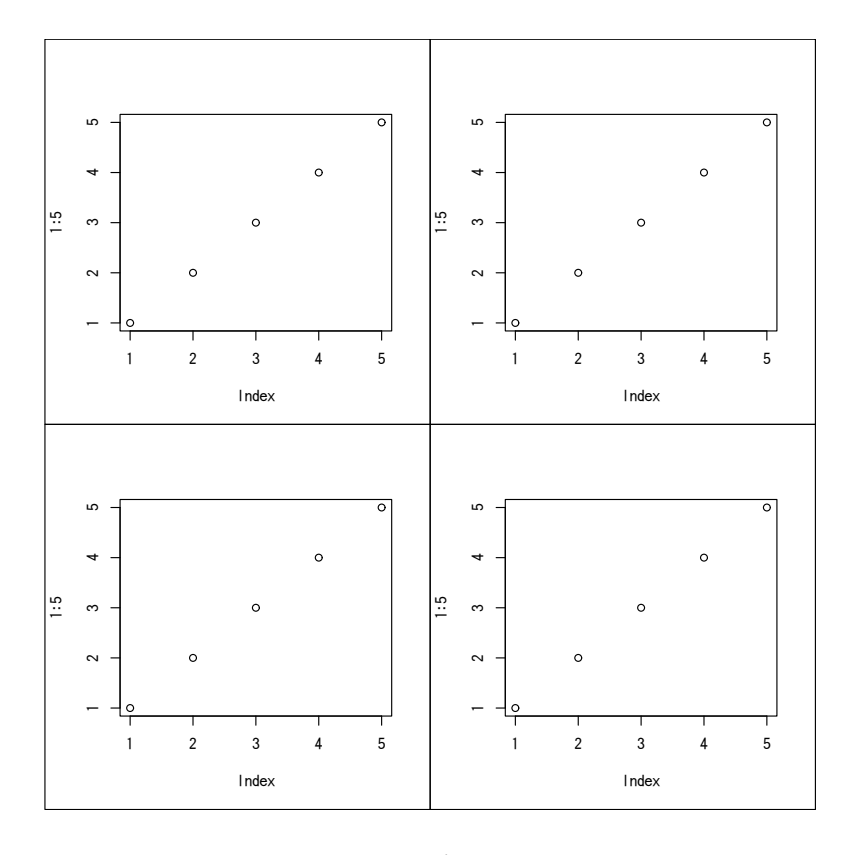

図 1: 例1

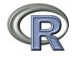

## 2 例2:4つのグラフィックス間にすき間を全く置かない極端な例

当然タイトル、軸ラベルは置けない.

```
par(mfrow = c(2, 2))par(mar = c(0, 0, 0, 0)) # グラフィックス領域と作図領域間のすき間をゼロにする
plot(1:5)
box(which = "figure")plot(1:5)
box(which = "figure")plot(1:5)box(which = "figure")plot(1:5)
box(which = "figure")
```
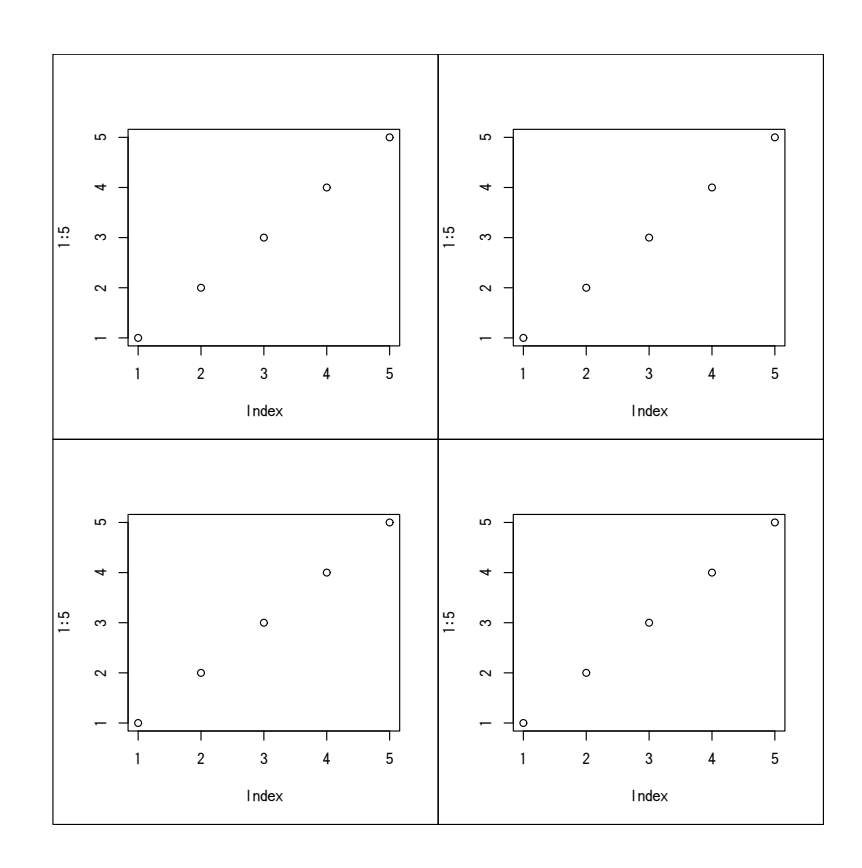

図 2: 例1